# *CREATING PROCESSING LISTS IN SKYWARD*

# **Processing List PART 1: Setup the Excel File**

### **Step 1:**

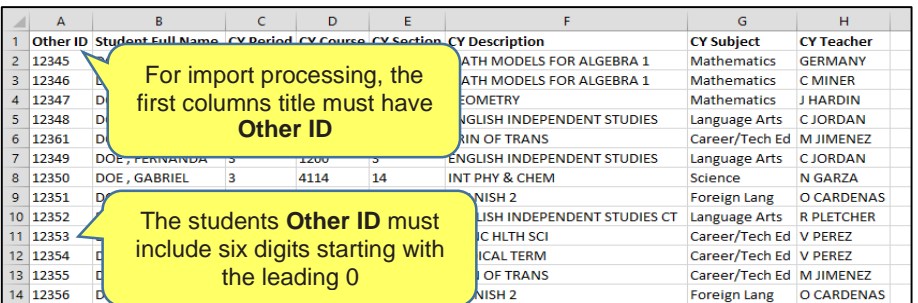

#### **Step 2:**

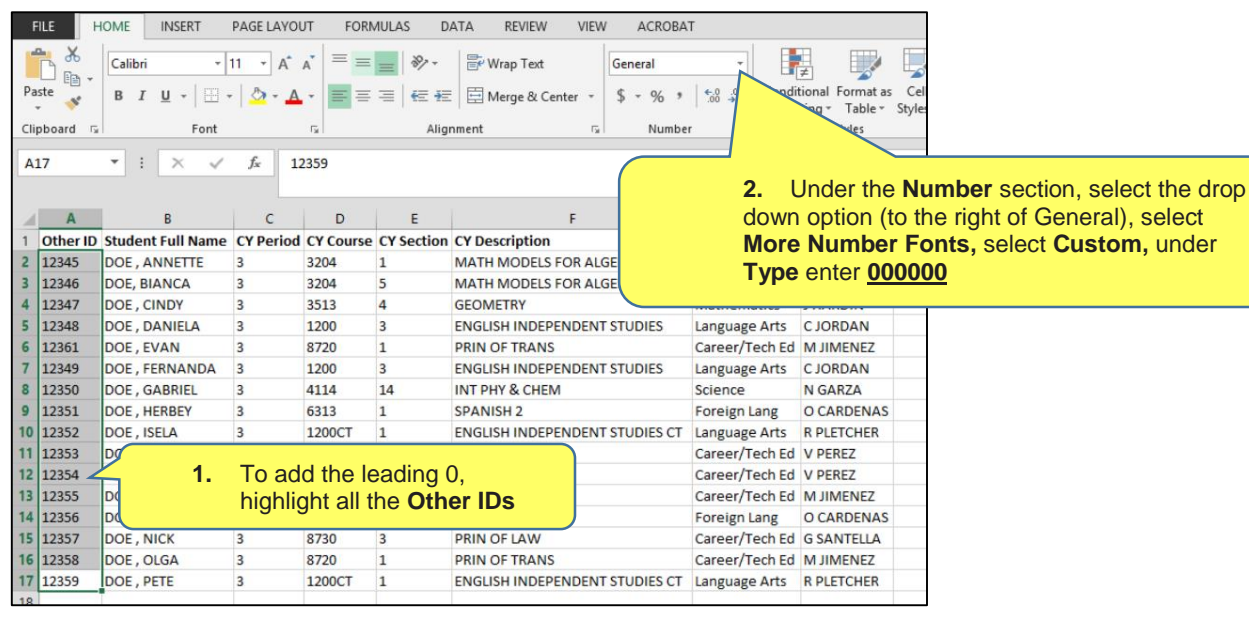

#### **Step 3:**

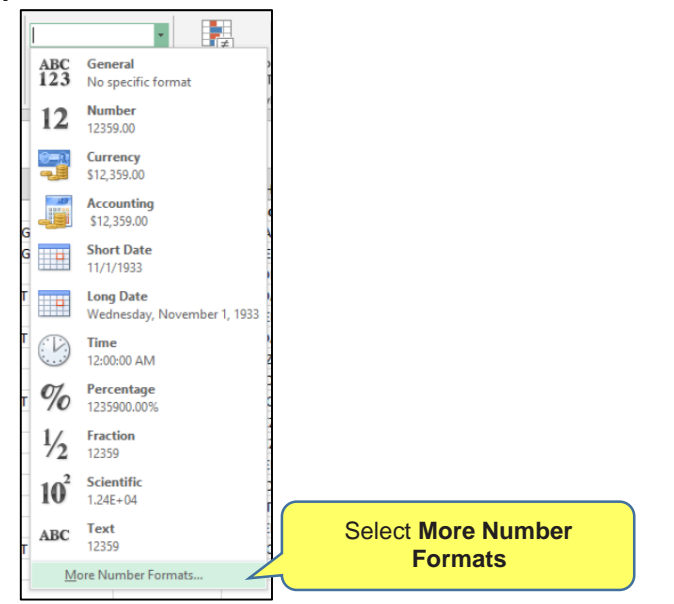

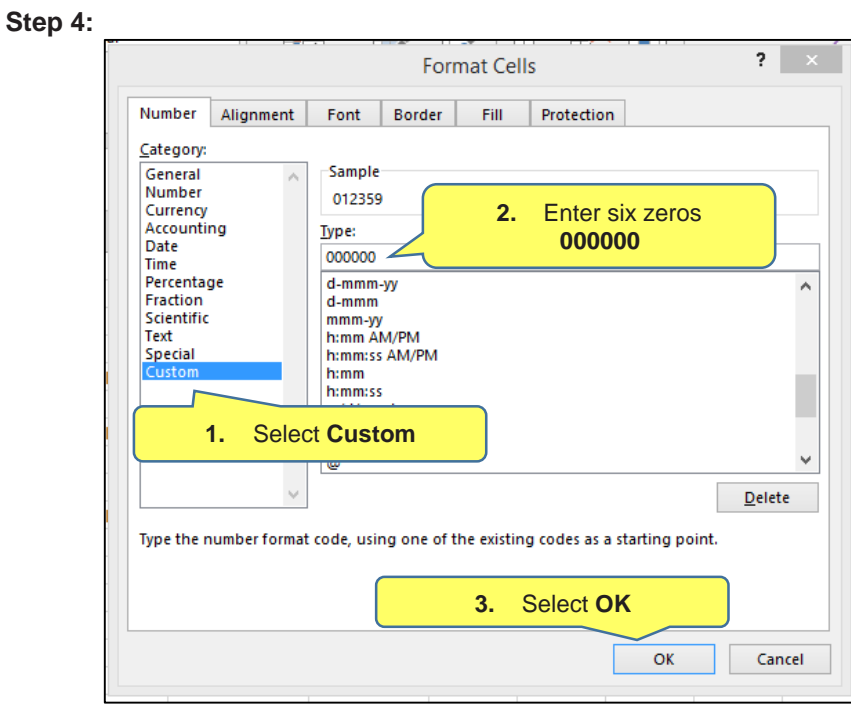

# **Step 5:**

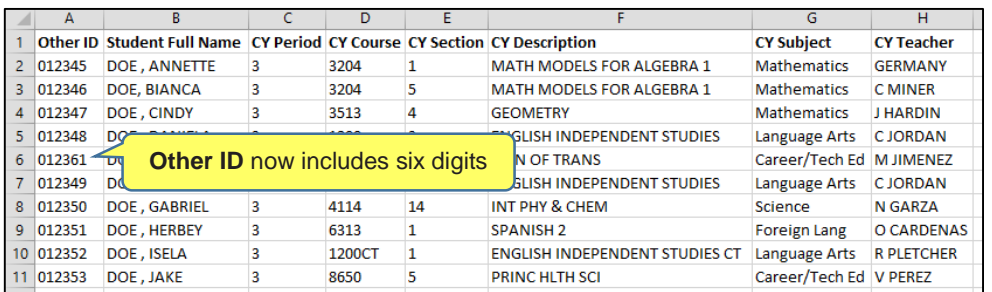

# **Step 6:**

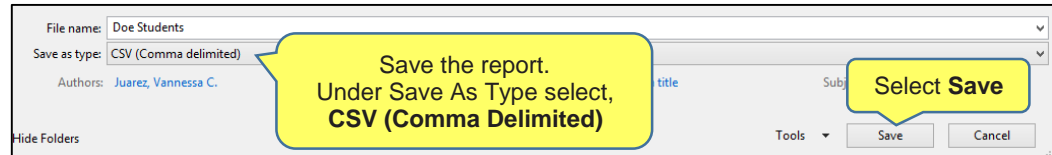

# **Step 7:**

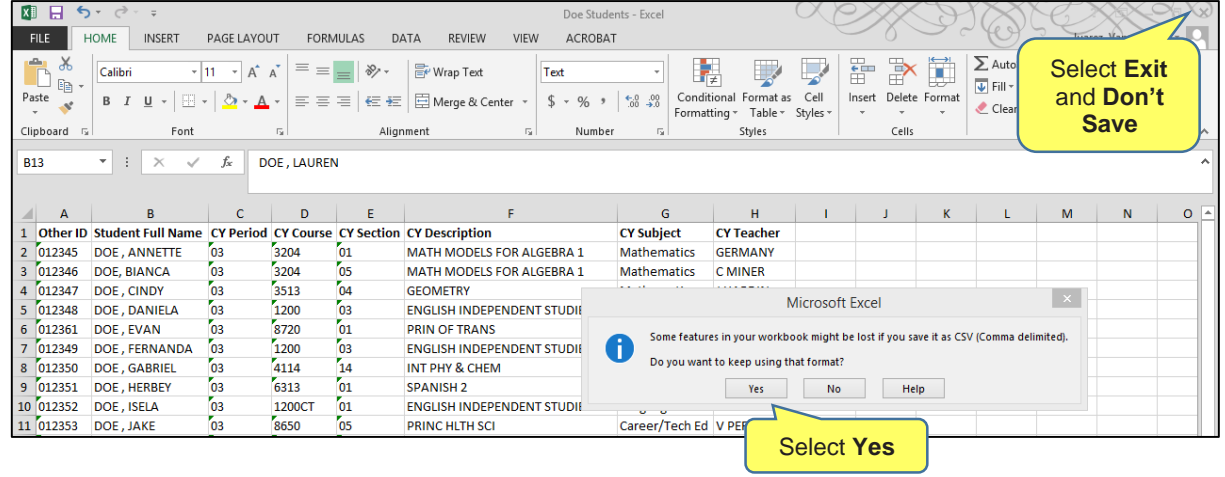

# **Processing List PART 2: Import the Excel file**

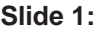

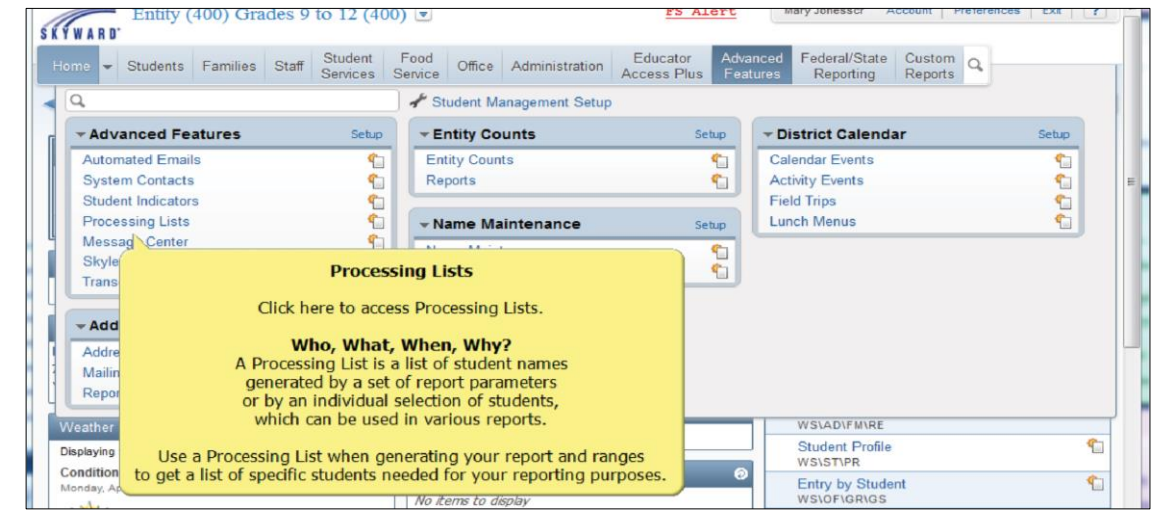

## **Slide 2:**

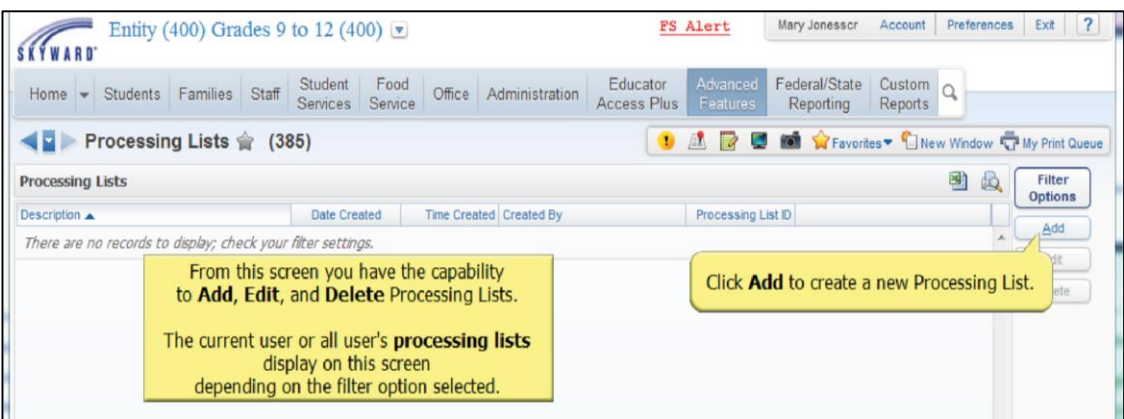

## **Slide 3:**

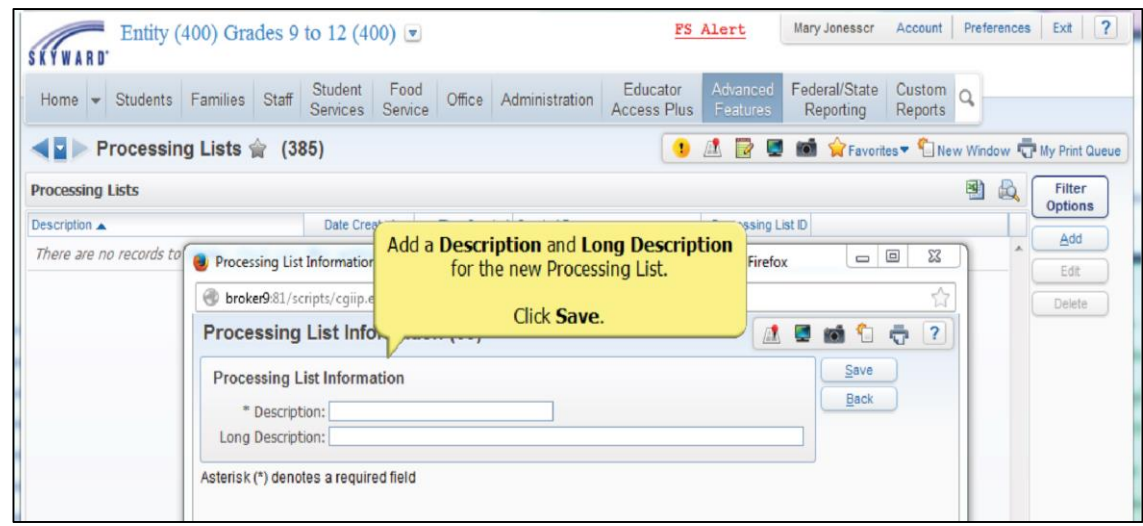

# **Slide 4:**

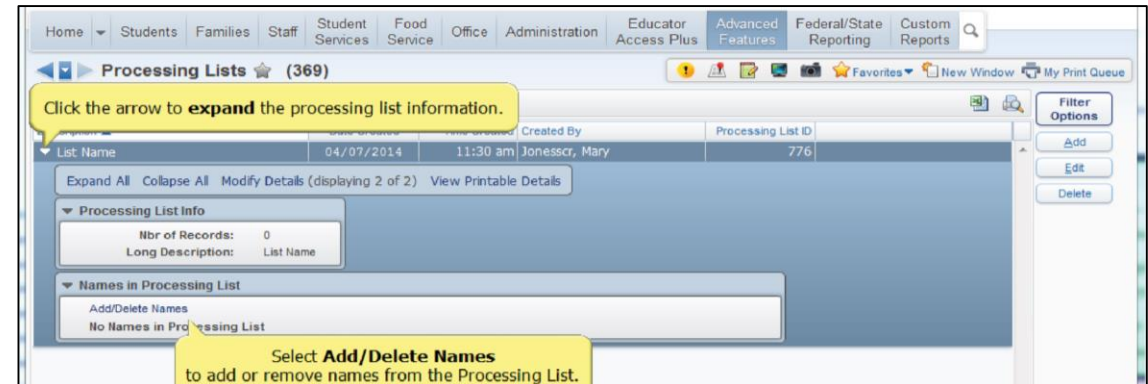

## **Slide 5:**

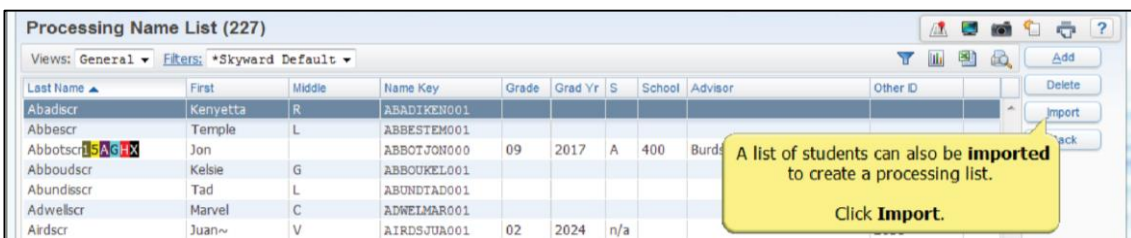

## **Slide 6:**

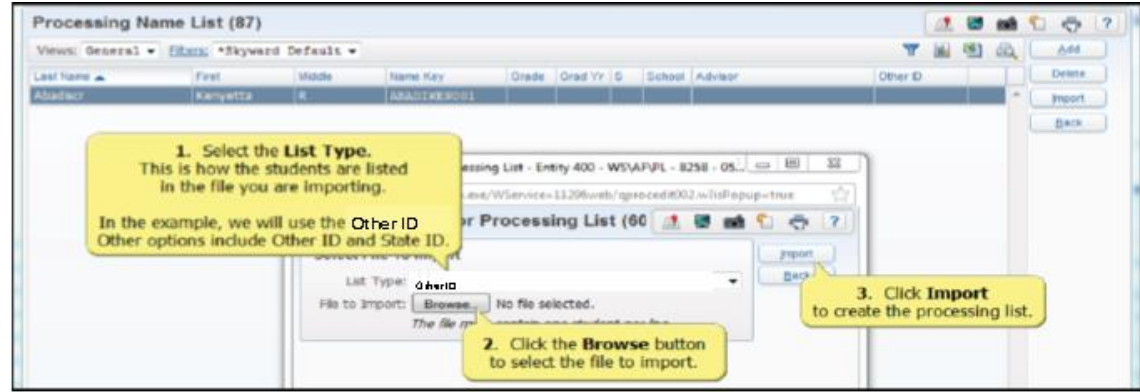

## **Slide 7:**

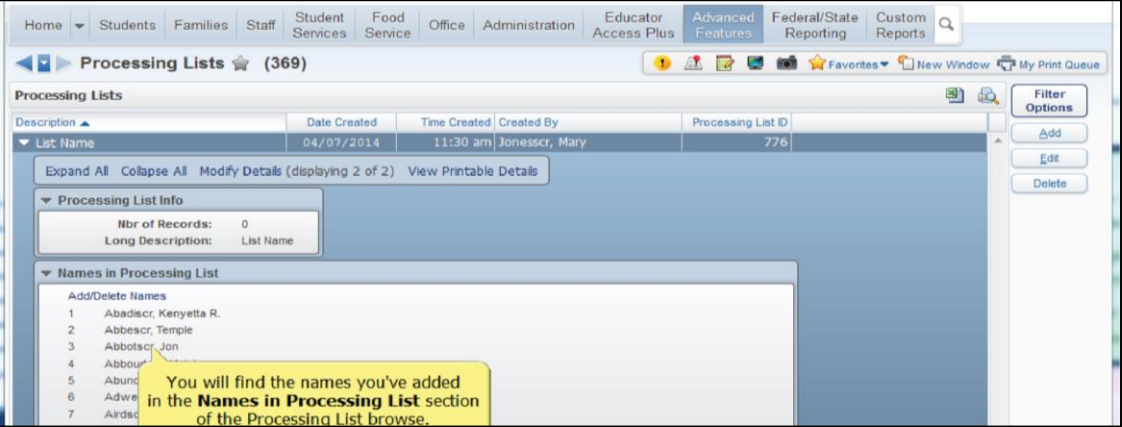

# **Processing List PART 3: Generate a Data Mining report using imported file**

#### **Slide 1:**

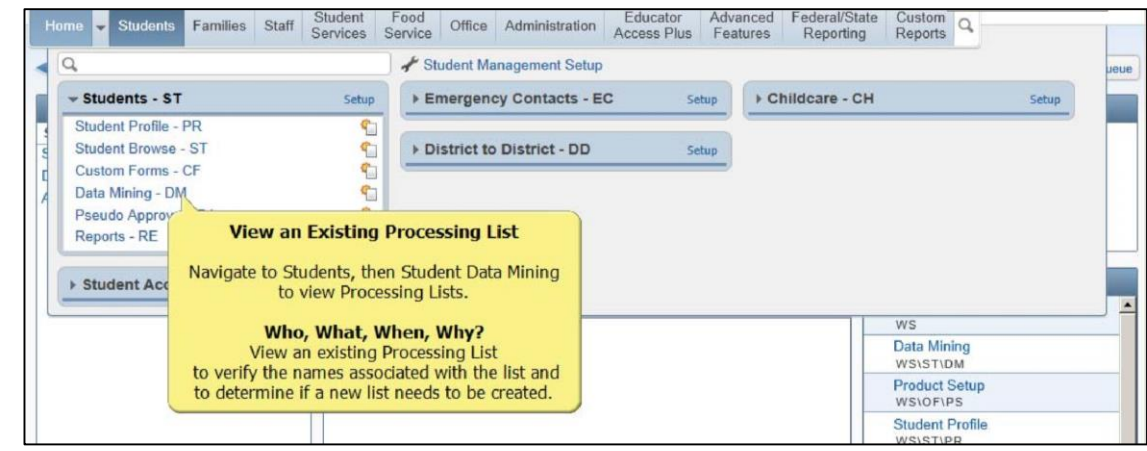

#### **Slide 2:**

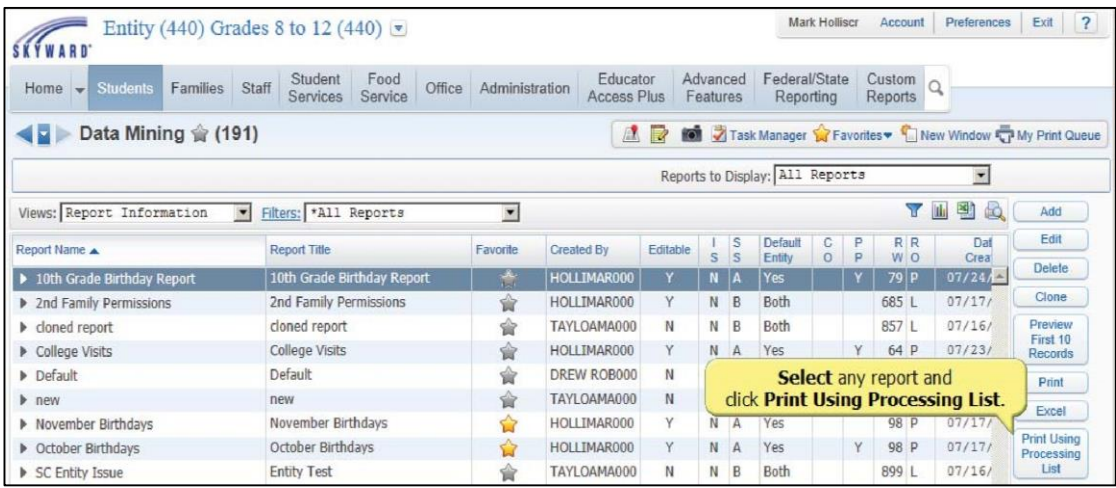

#### **Slide 3:**

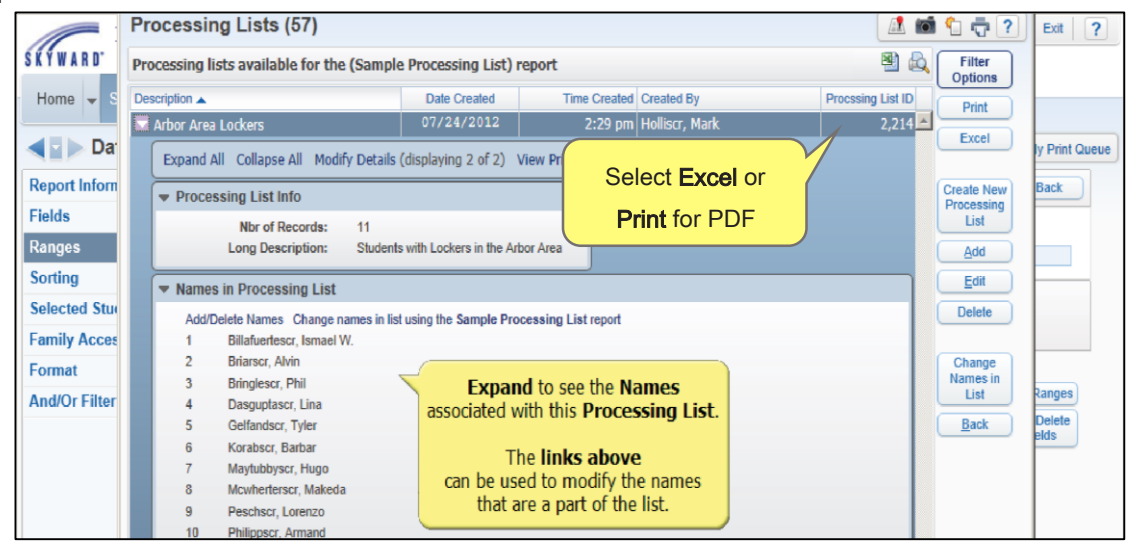